# <<Oracle 9i for Window>>

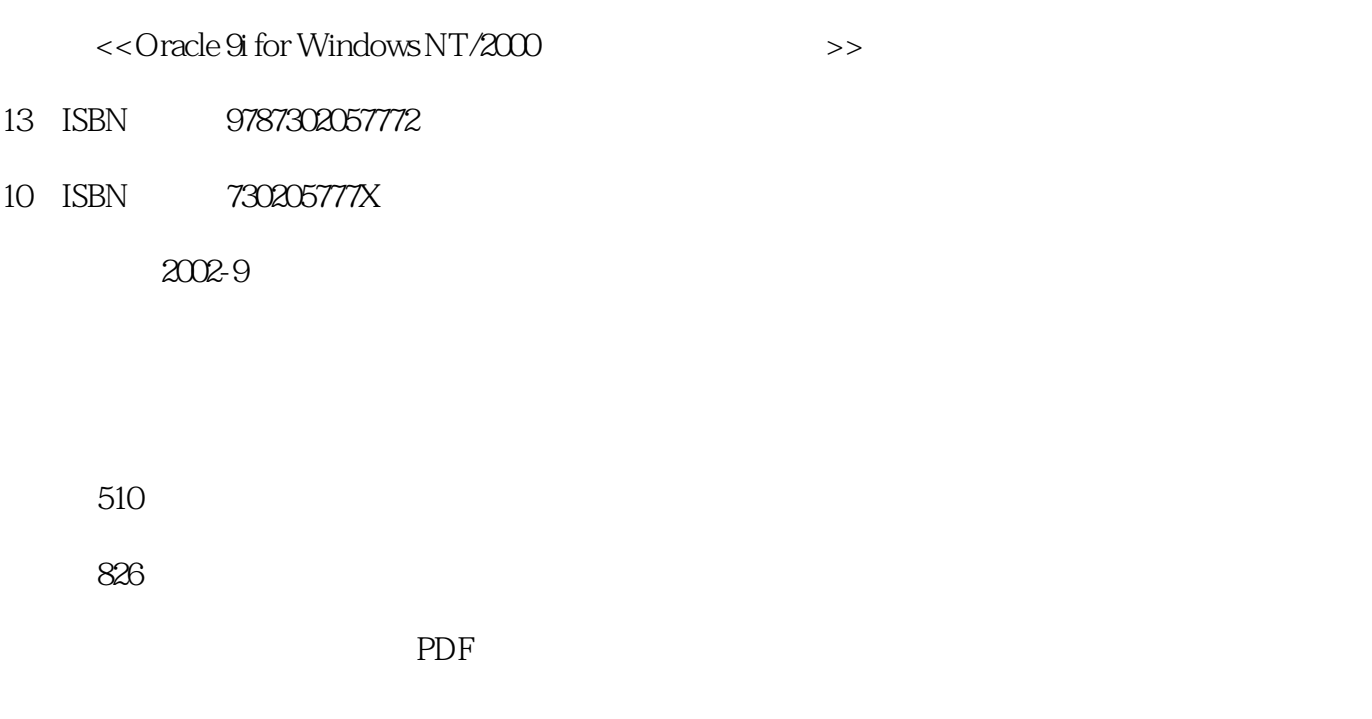

http://www.tushu007.com

### <<Oracle 9i for Window>>

#### , tushu007.com

#### Oracle 9i for Windows NT  $2000$ Oracle DBA  $O$ racle 9i and  $O$ racle exponential  $O$ racle  $O$ racle

**Oracle** de DBA en la contrade de la poste de la poste de la poste de la poste de la poste de la poste de la poste de l

Oracle

and the Cracle Cracle Cracle Cracle Cracle Cracle Cracle  $\sim$  $DBA$ 

**Oracle** のは、それは、初中級のない場合は、初中級数器を有機のない。

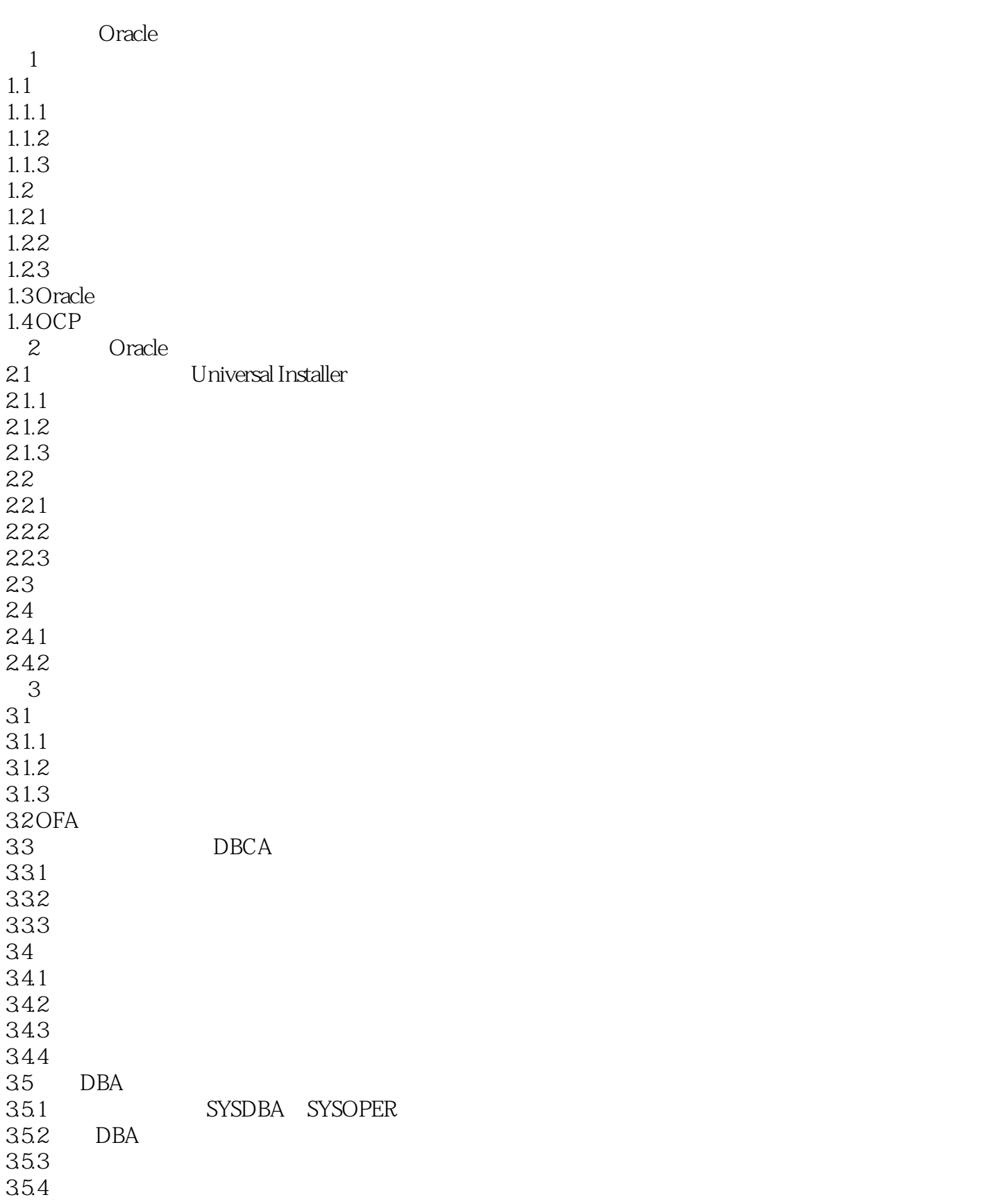

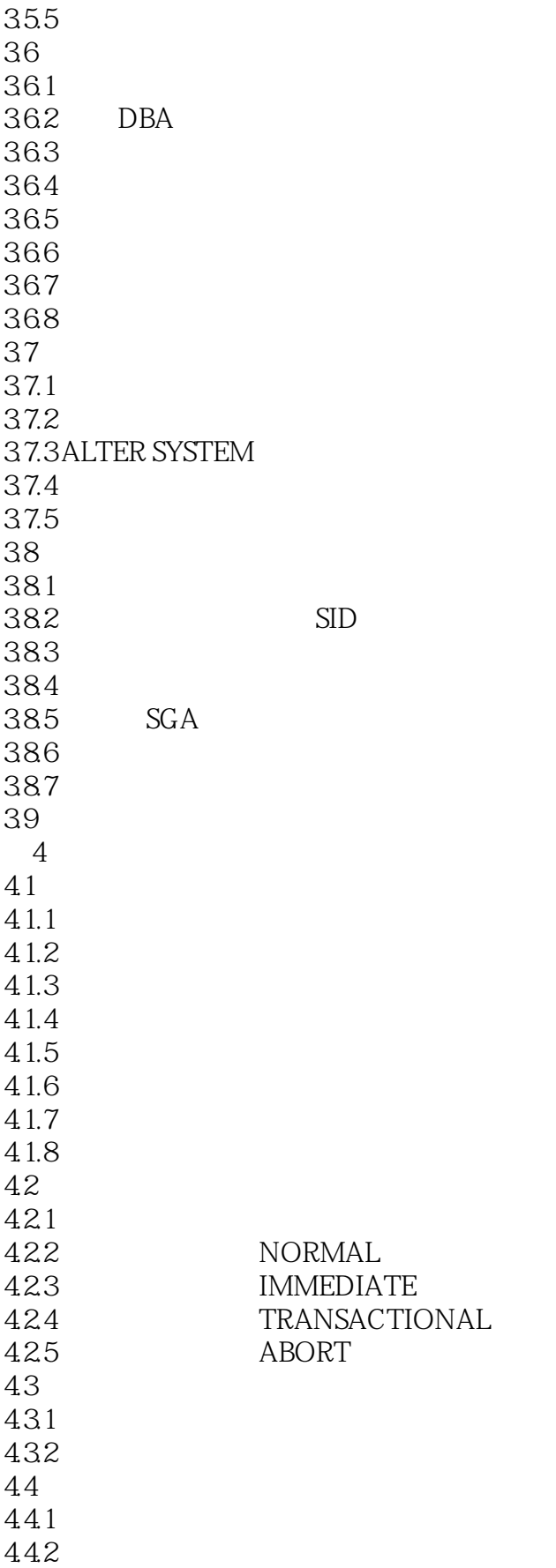

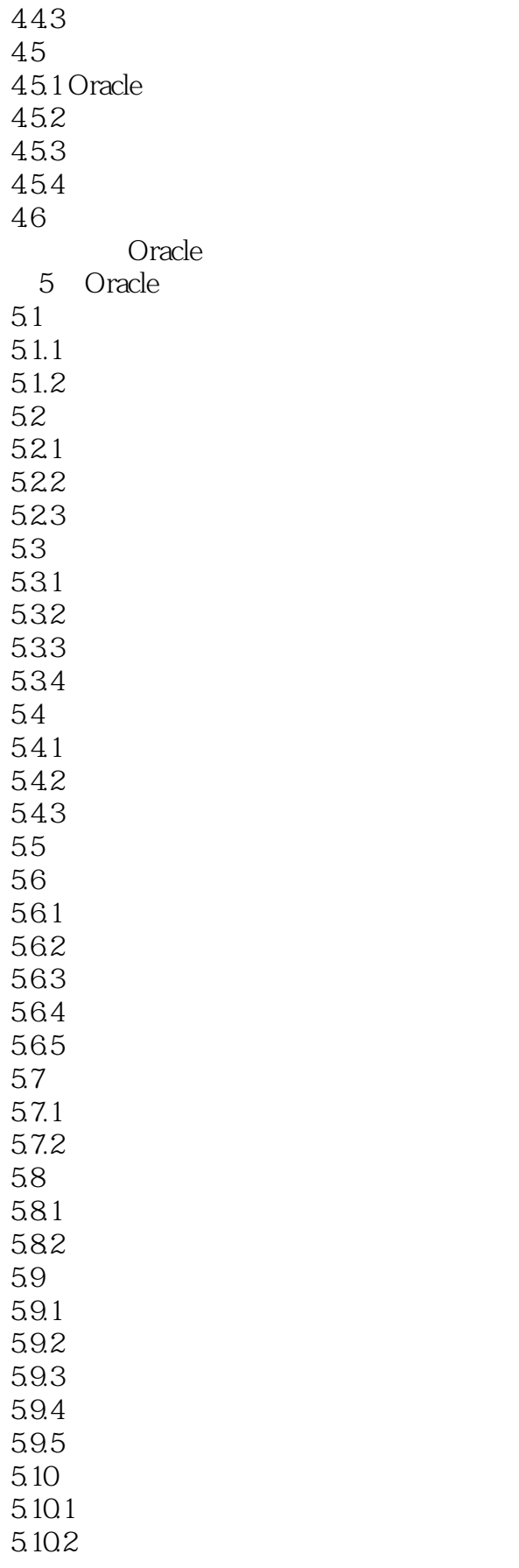

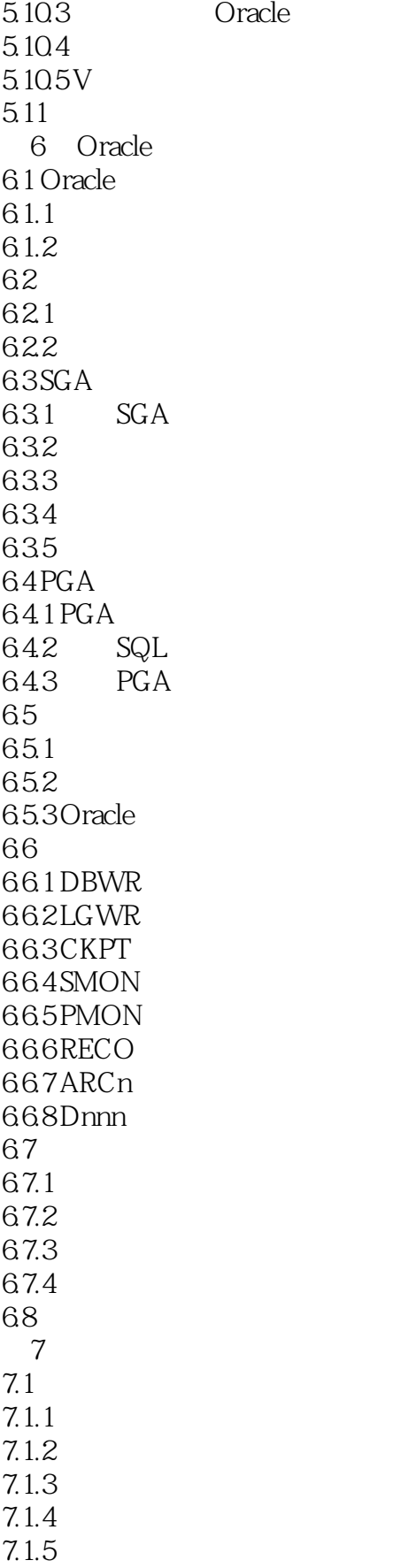

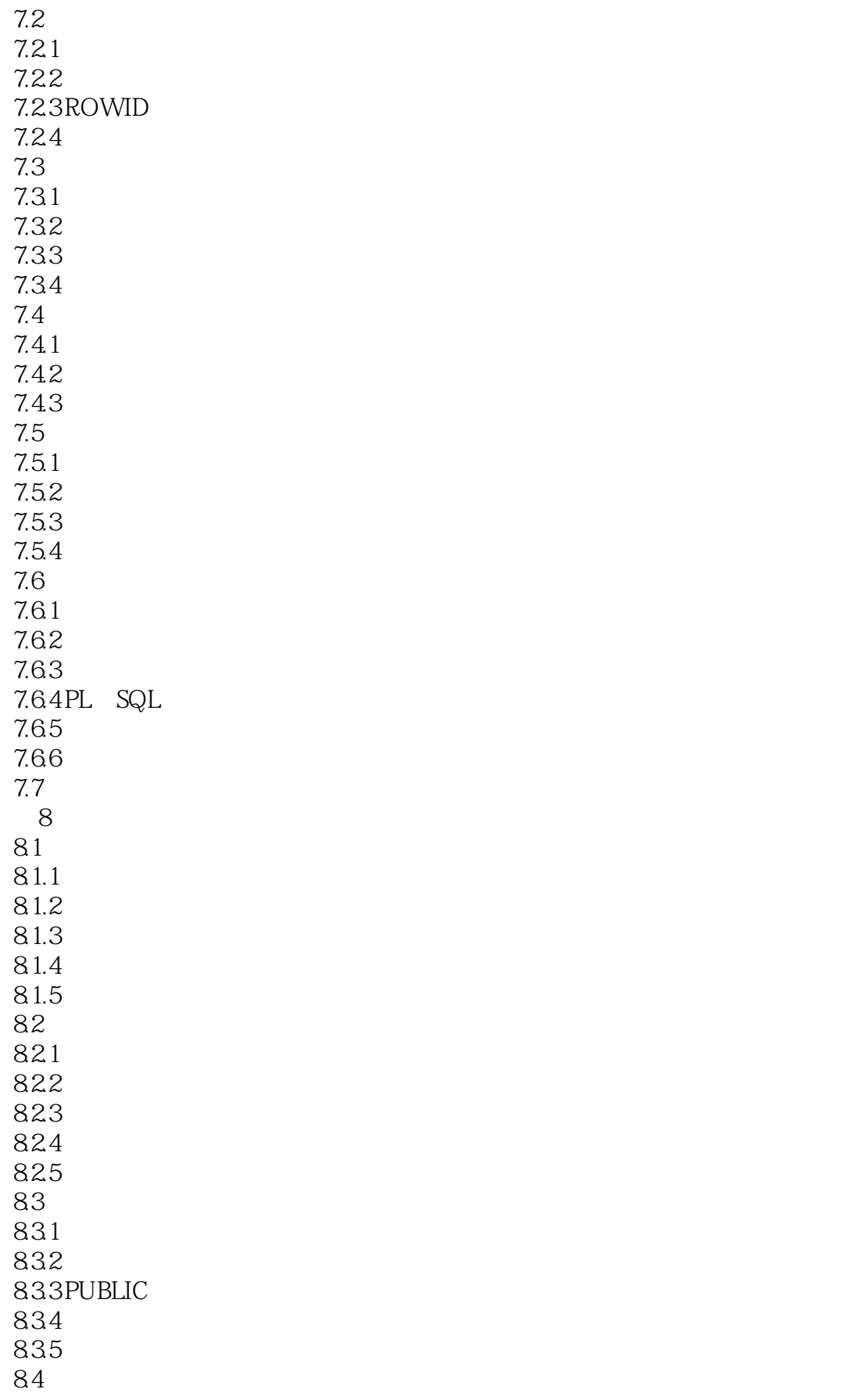

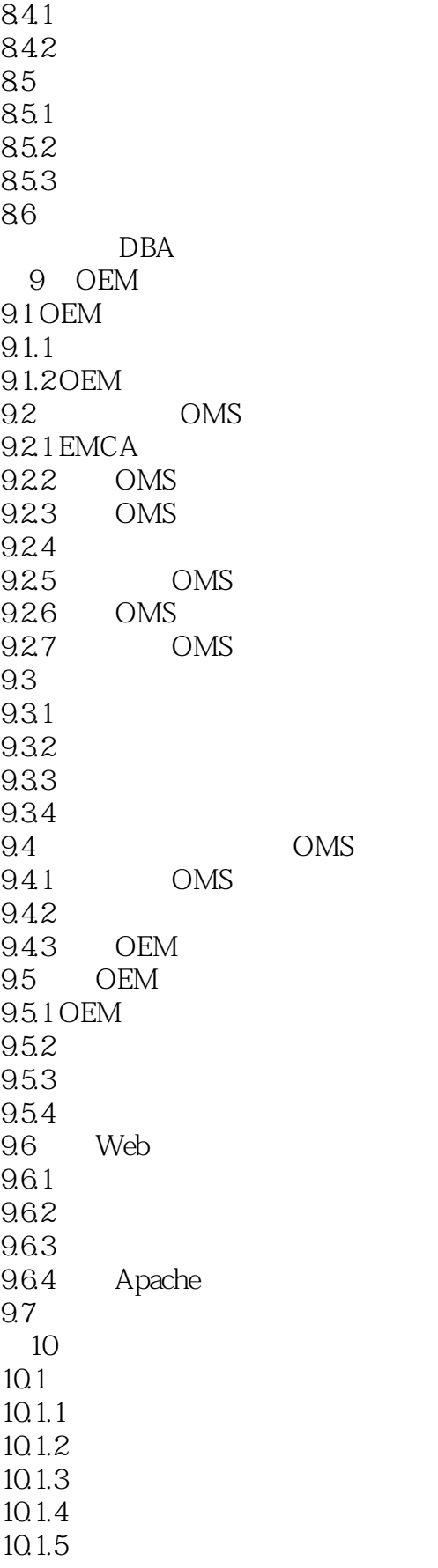

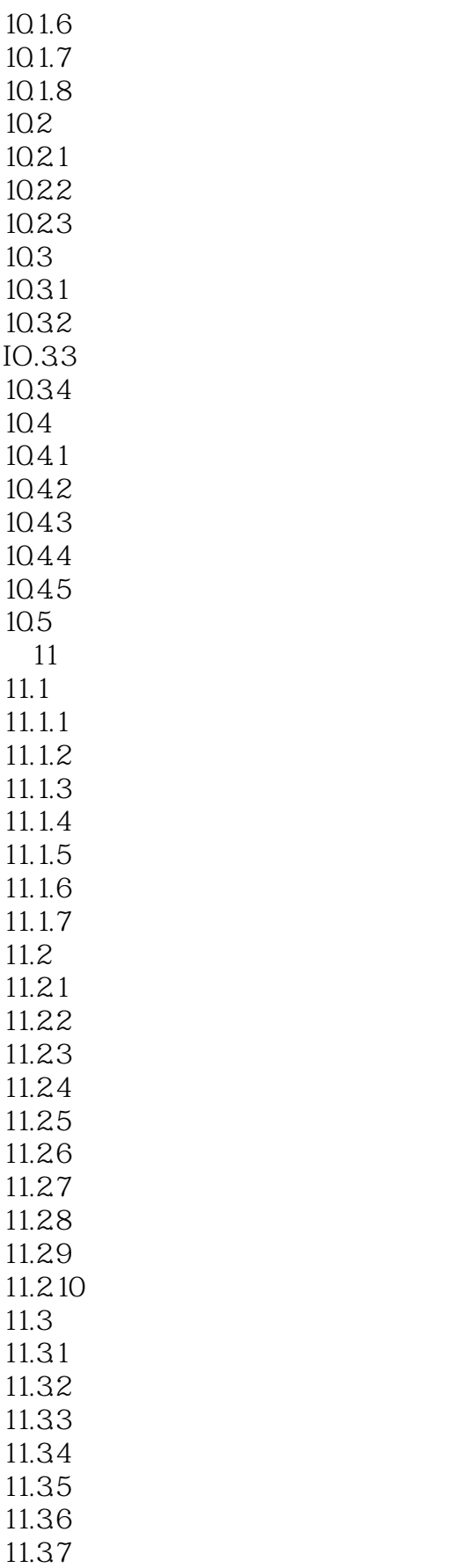

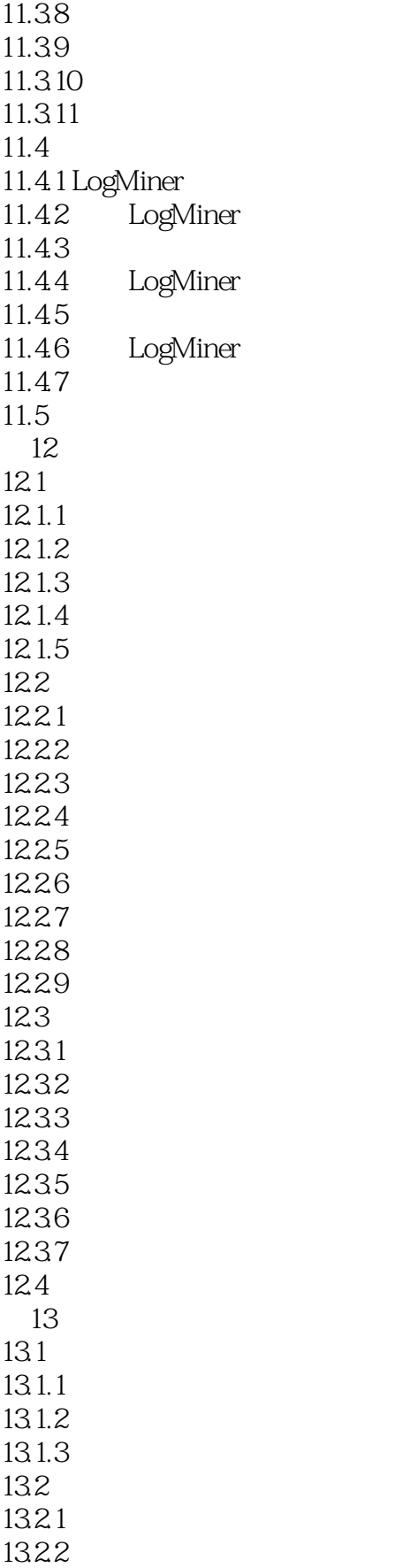

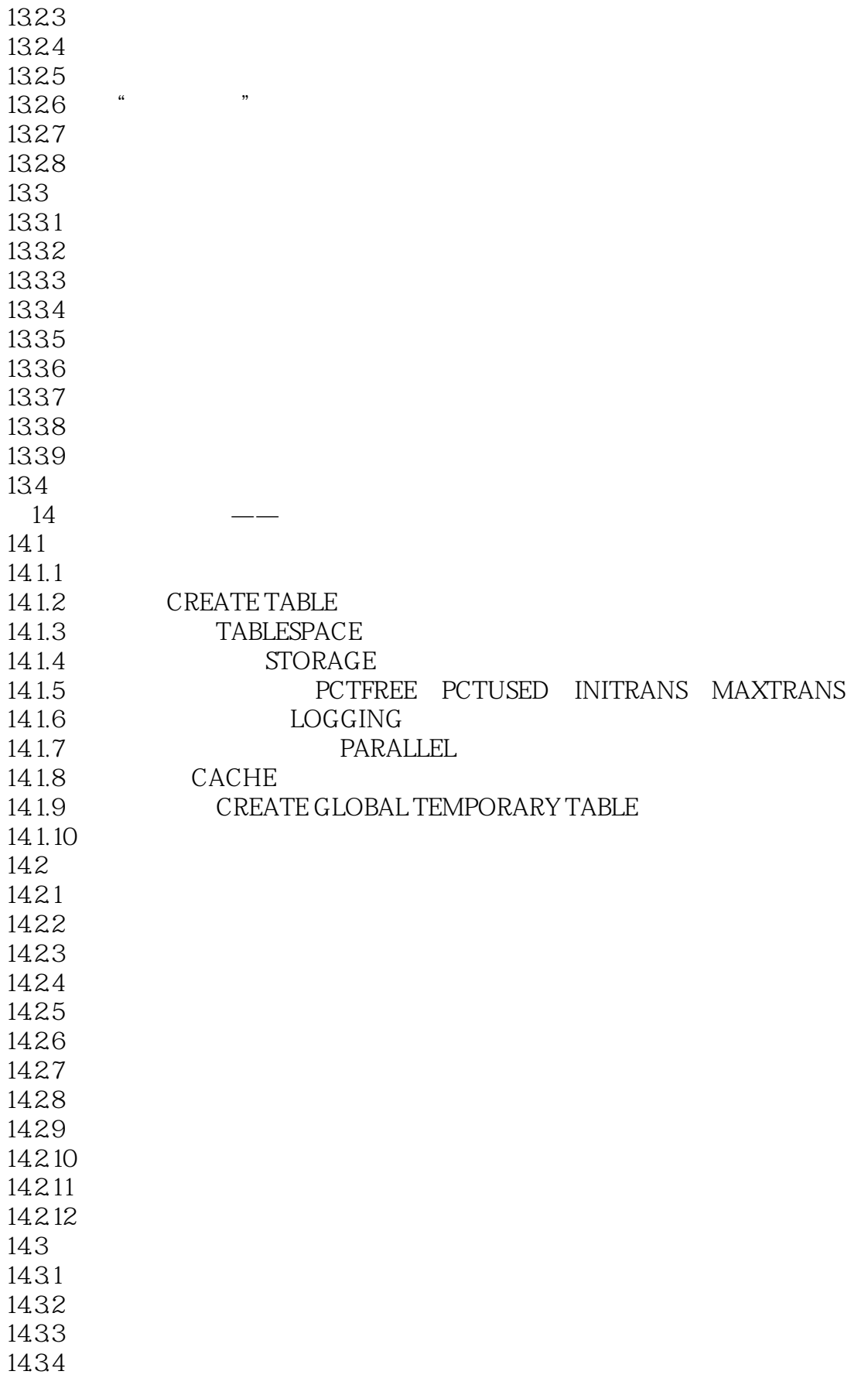

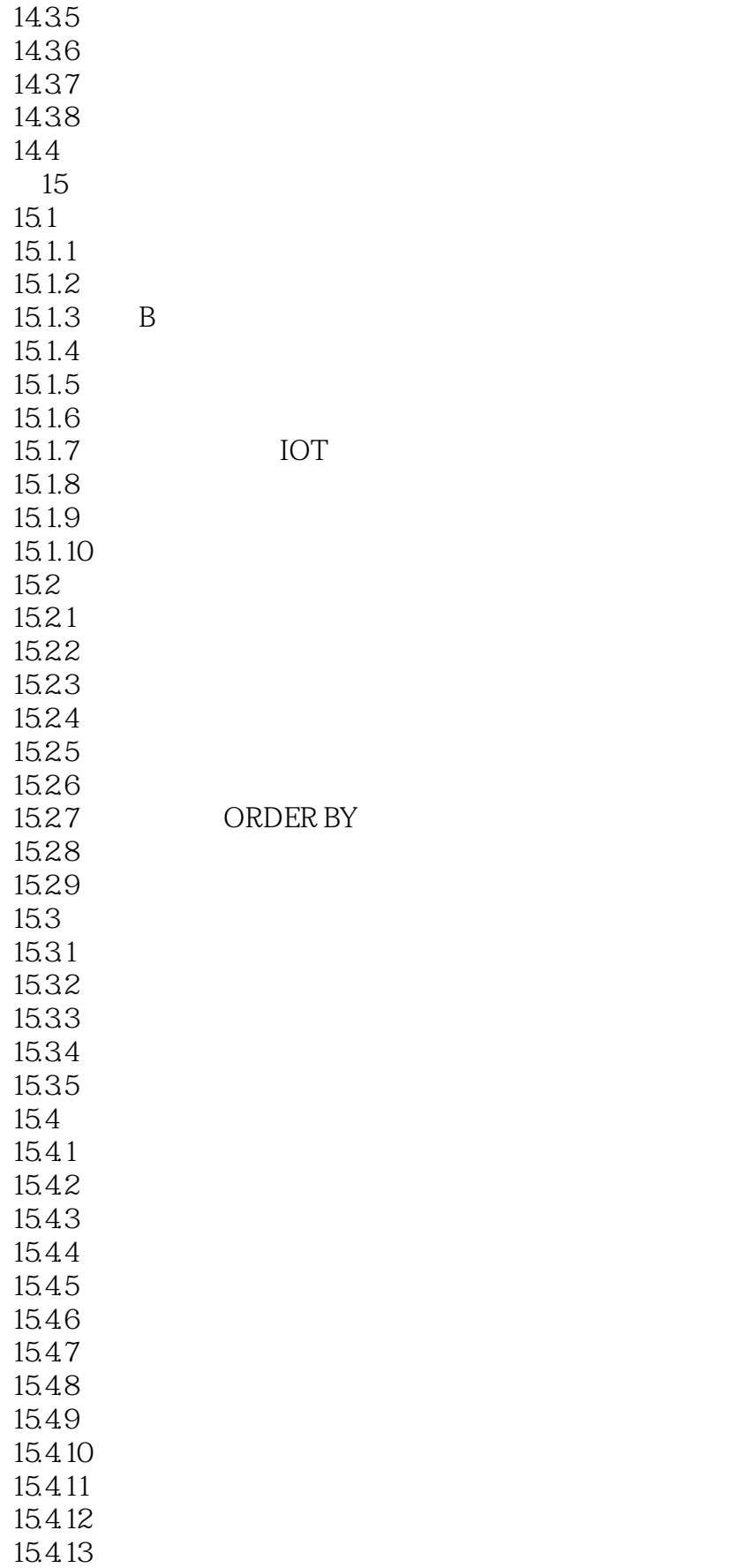

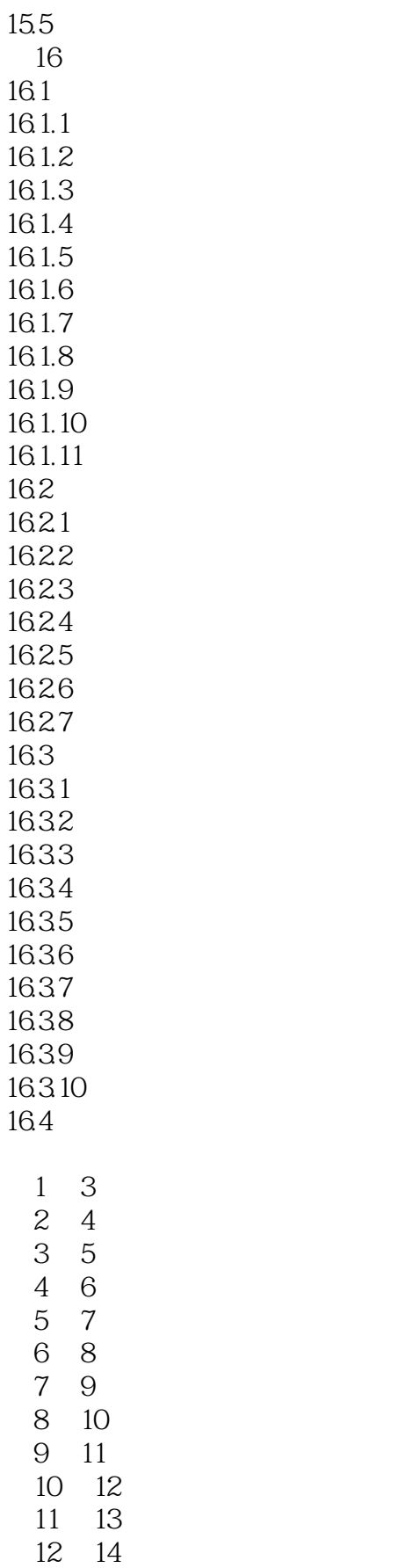

# <<Oracle 9i for Window>>

13 15<br>14 16 14

### <<Oracle 9i for Window>>

本站所提供下载的PDF图书仅提供预览和简介,请支持正版图书。

更多资源请访问:http://www.tushu007.com